# Introduction to React

A workshop for COMP 523

**Aaron Smith** 

Monday, Feb. 10, 2020

### What is React?

- React is a JavaScript framework
- Used for front end web development
- Think of jQuery, but more structured
- Created and used by Facebook
- Famous for implementing a virtual dom

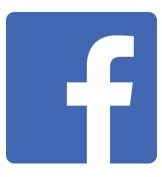

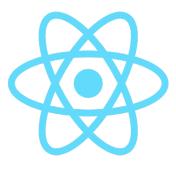

### Timeline of front-end JavaScript frameworks

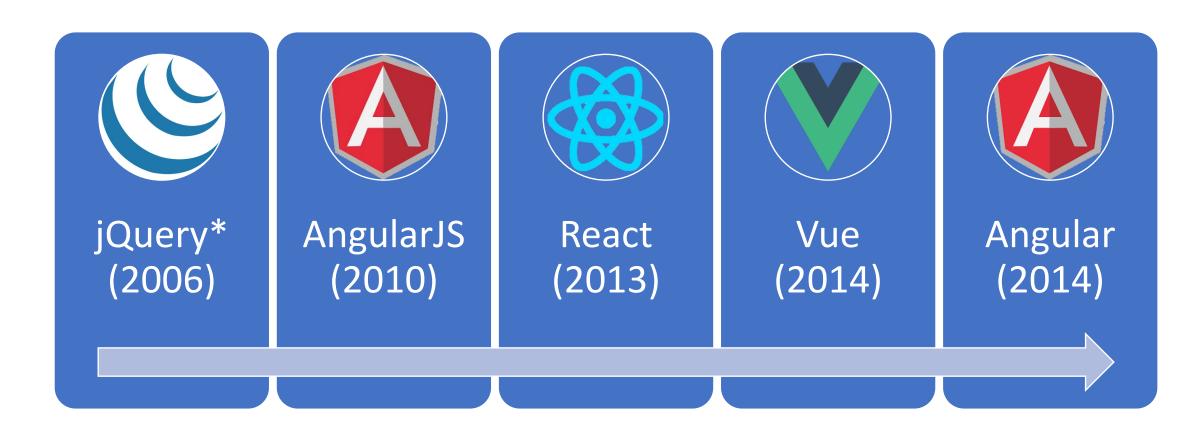

<sup>\*</sup> jQuery is more often considered a **library** than a **framework** 

### Common tasks in front-end development

App state

Data definition, organization, and storage

User actions

Event handlers respond to user actions

Templates

Design and render HTML templates

Routing

Resolve URLs

Data fetching

Interact with server(s) through APIs and AJAX

### Fundamentals of React

- 1. JavaScript and HTML in the same file (JSX)
- 2. Embrace functional programming
- 3. Components everywhere

### JavaScript and HTML in the same file

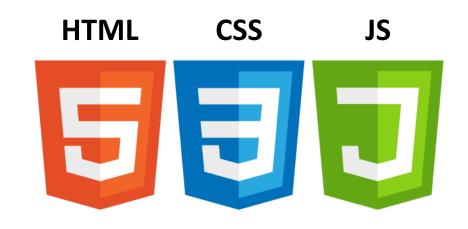

JSX CSS or JSS

Traditional approach

React approach

### JSX: the React programming language

```
const first = "Aaron";
const last = "Smith";
const name = <span>{first} {last}</span>;
                                          const listWithTitle = (
const list = (
 <u1>
   Dr. David Stotts
                                              <h1>COMP 523</h1>
   {li>{name}
                                              <u1>
                                               Dr. David Stotts
 {li>{name}
```

"React is just JavaScript"

- 1. Functions are "first class citizens"
- 2. Variables are immutable
- 3. Functions have no side effects

#### Functions are "first class citizens"

```
let add = function() {
  console.log('Now adding numbers');
  const five = 3 + 2;
};
```

```
function performTask(task) {
  task();
  console.log('Task performed!');
}

performTask(add);
```

### This means functions can be...

- 1. Saved as variables
- 2. Passed as arguments
- 3. **Returned** from functions

```
function foo() {
   return function() {
     console.log('What gets printed?');
   };
}

foo
foo();
foo()();
```

#### Variables are immutable

```
let a = 4;
a = 2; // Mutates `a`
```

```
let b = [1, 2, 3];
b.push(4); // Mutates `b`
let c = [...b, 4]; // Does not mutate `b`
```

**Tip:** Use **const** instead of **let** to declare variables!

Functions have no side effects

```
const b = [];
function hasSideEffects() {
  b = [0];
}
```

### Components

Functions help break your code into small, reusable pieces

Components are functions for user interfaces

Math function: Input x let y = f(x); Output number

Component function:

Input x
let y = <FancyDiv value={x} />;

Output **HTML** 

### Anatomy of a React component

it was an HTML tag

The component is just Inputs are passed through a single argument called "props" a function The function export default function MyComponent(props) { outputs HTML return <div>Hello, world! My name is {props.name}</div>; < const html = <MyComponent name="aaron" />; The function is **executed** as if Parameters are passed in

as HTML attributes

### Component rendering

- When a component function executes, we say it "renders"
- Assume components may re-render at any time

Our job is to ensure that every time the component re-renders, the correct output is produced

"In React, everything is a component"

## Todo application

### Big idea:

A digital to-do list

### First step:

mockup / wireframe

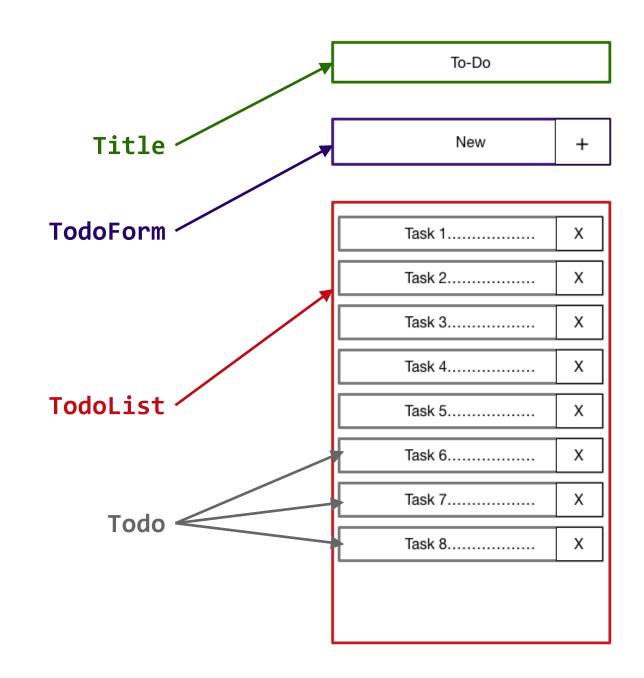

### Creating a new React app

Creating a new React app is simple!

- 1. Install Node.js
- 2. Run: npx create-react-app app-name
- 3. New app created in folder: ./app-name

# Anatomy of a new React app

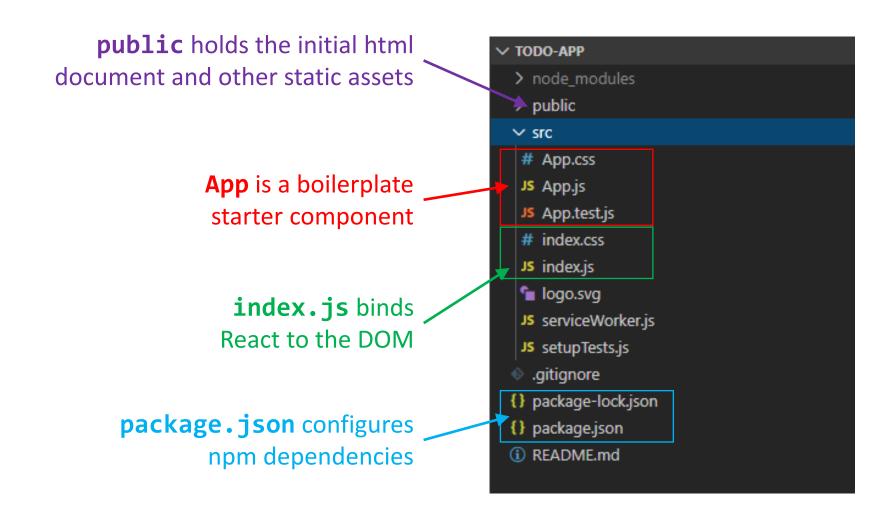

## Component Hierarchy

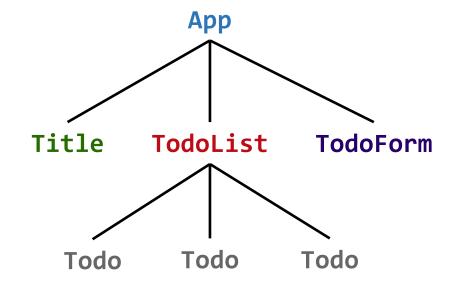

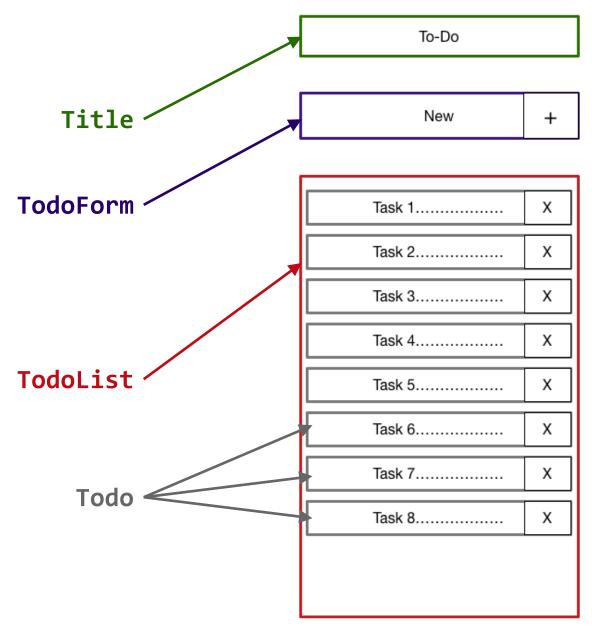

## Special list key property

- Situation: Display a dynamic array of elements
- Must specify a special "key" property for each element
- The key of an item uniquely identifies it
- Used by React internally for render optimization
- Can be any unique value (string or number)

### What are hooks?

**Hooks:** Special functions that allow developers to hook into **state** and **lifecycle** of React components.

State: One or more data values associated with a React component instance.

Lifecycle: The events associated with a React component instance (create, render, destroy, etc).

#### **Built-in hooks:**

We will cover these today

useState

useEffect

We will **not** cover these today

useReducer

useMemo

useRef

useCallback

### First React hook: useState

#### Purpose:

- 1. Remember values internally when the component re-renders
- 2. Tell React to re-render the component when the value changes

#### Syntax:

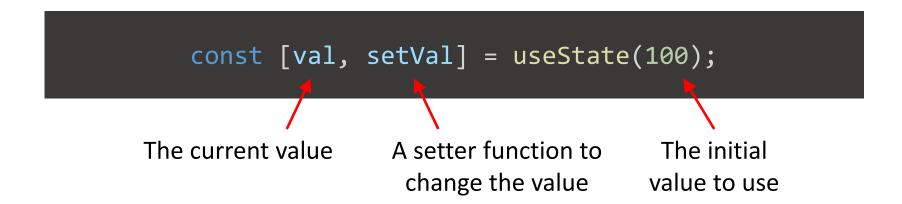

## Predicting component re-rendering

A component will only re-render when...

1. A value inside **props** changes

- or -

2. A useState setter is called

This means all data values displayed in the HTML should depend on either **props** or **useState** 

### Second React hook: useEffect

#### Purpose:

Act as an observer, running code in response to value changes

### Syntax:

### Building a React project

When you're ready to launch your app, run this command:

### npm run build

- This bundles your app into CSS/JS/HTML files and puts them in the /build folder
- These files can be served from an AWS S3 bucket

# 3<sup>rd</sup> party components and libraries

- React-Router
- Redux
- Material-UI
- Bootstrap
- Font-Awesome
- SWR